The book was found

# Tapworthy: Designing Great IPhone Apps

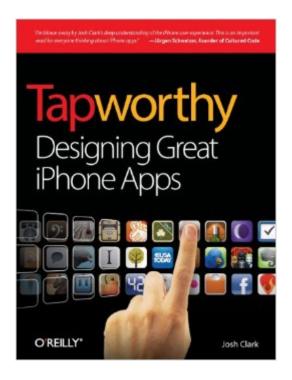

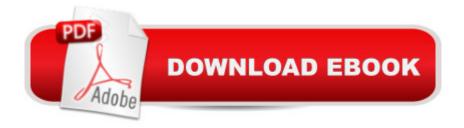

#### Synopsis

So you've got an idea for an iPhone app -- along with everyone else on the planet. Set your app apart with elegant design, efficient usability, and a healthy dose of personality. This accessible, well-written guide shows you how to design exceptional user experiences for the iPhone and iPod Touch through practical principles and a rich collection of visual examples. Whether you're a designer, programmer, manager, or marketer, Tapworthy teaches you to "think iPhone" and helps you ask the right questions -- and get the right answers -- throughout the design process. You'll explore how considerations of design, psychology, culture, ergonomics, and usability combine to create a tapworthy app. Along the way, you'll get behind-the-scenes insights from the designers of apps like Facebook, USA Today, Twitterrific, and many others. Develop your ideas from initial concept to finished design Build an effortless user experience that rewards every tap Explore the secrets of designing for touch Discover how and why people really use iPhone apps Learn to use iPhone controls the Apple way Create your own personality-packed visuals Ten Tips for Crafting Your Appâ <sup>™</sup>s Visual Identity Choose a personality. Donâ <sup>™</sup>t let your appâ <sup>™</sup>s personality emerge by accident. Before you start designing, choose a personality for your app. The right personality for the right audience and features makes an app irresistible and creates a bonafide emotional connection. Tapworthy designs have the power to charm and beguile. Voices (left) has a Vaudeville personality appropriate to a funny-voices novelty app. iShots Irish Edition (right) creates a gritty dive-bar ambience for its collection of drink recipes. Favor standard controls. Because theyâ <sup>™</sup>re commonplace, the standard set of controls is sometimes dismissed as visually dull. Not so fast: commonplace means familiarity and ease for your audience. Conventions are critical to instant and effortless communication. Before creating a brand new interface metaphor or inventing your own custom controls, ask whether it might be done better with the built-in gadgetry. A coat of paint. Standard controls donâ <sup>™</sup>t have to be dreary. Use custom colors and graphics to give them a fresh identity. This technique requires a light touch, however; donâ ™t distract from the content itself or drain the meaning from otherwise familiar controls. Wine Steward uses standard lists (known as table views in iOS) but creates a vintage ambience by draping a backdrop image across the screen. The app adds a parchment graphic to the background of each table cell, making each entry appear to be written on an aged wine label. The burgundy-tinted navigation bar maintains the appâ <sup>™</sup>s wine flavor. â ¢ You stay classy. Luxurious textures applied with taste increase your appâ <sup>™</sup>s perceived value. â ¢ Keep it real. Realistic lighting effects and colors create elements that invite touch and create an emotional attachment. They also provide subtle guidance about what your audience can interact with. â ¢ Borrow interface metaphors from the

physical world. Lean on usersâ <sup>™</sup> real- world experience to create intuitive experiences. People will try anything on a touchscreen, for example, that theyâ <sup>™</sup>d logically try on a physical object or with a mouse-driven cursor. Besides these practical benefits, using an everyday object as an interface metaphor imbues an app with the same associations that folks might have with the real McCoy--a shelf of books, a retro alarm clock, a much-used chessboard, a toy robot. â ¢ Donâ ™t be afraid to take risks. Make sure your interfaces are intuitive, sure, but donâ <sup>™</sup>t be afraid to try something completely new and different. Designers and developers are hatching fresh iPhone magic every day, and thereâ <sup>™</sup>s still much to explore and invent. While you should look hard at whether you might accomplish what you need to do with standard controls, itâ <sup>™</sup>s also worth asking, Am I going far enough? The app icon is your business card. The icon carries disproportionate weight in the marketing of your app, and itâ <sup>™</sup>s important to give it disproportionate design attention, too. Be descriptive more than artistic. Make your app icon a literal description of your appâ <sup>™</sup>s function, interface, name, or brand. Use a dull launch image. Disguise your appâ ™s launch image as the app background for a faster perceived launch. Always cultivate the illusion of suspended animation when switching in and out of your app. Be kind to new users. Provide simple welcome-mat pointers for first-timers. Beware of more complex help screens; thevâ <sup>™</sup>re warning signs of an overcomplicated interface.

### **Book Information**

Paperback: 322 pages Publisher: O'Reilly Media; 1 edition (June 28, 2010) Language: English ISBN-10: 1449381650 ISBN-13: 978-1449381653 Product Dimensions: 7 x 0.6 x 9.2 inches Shipping Weight: 1.2 pounds (View shipping rates and policies) Average Customer Review: 4.6 out of 5 stars Â See all reviews (49 customer reviews) Best Sellers Rank: #587,853 in Books (See Top 100 in Books) #88 in Books > Computers & Technology > Programming > Apple Programming #91 in Books > Computers & Technology > Graphics & Design > Electronic Documents #111 in Books > Computers & Technology > Mobile Phones, Tablets & E-Readers > iPhone

## **Customer Reviews**

Here's why: it's not only a great guide to what makes iPhone apps successful, but what will

increasingly be the way to make successful software for any platform. Josh does a fantastic job of getting the reader into the right mindset for creating successful apps. This is an interface, big-idea, that's why that design works book, not a coding book. Nor is it a "how to market your iPhone app book". That said, the interviews alone with designers of big important iPhone apps about how they really designed those apps is worth the price many times over. Warning: you will probably spend more on buying apps Josh uses as examples of what he is talking about than you will on the book itself - I guess the skills he developed writing his last book, "Best Iphone Apps: The Guide for Discriminating Downloaders", gave him five star ability for picking great to awesome apps. Also, while I almost never buy anymore actual paper books, this one is worth it - the color, gloss stock, painstaking layout and content structure would not be done justice as a .pdf.I could write a longer review, but I'd rather go back to reading, re-reading, mulling and thinking about the what Josh covered in this book. Can't wait for the iPad book!

I've worked in mobile for several years now, on iOS, Android, j2me, Symbian and Windows Mobile (to varying degrees), both native and web apps and I have to say that I'm totally impressed by this book. There isn't a chapter or even a section that doesn't have insight.I've been reading iOS/UX-focused blogs for a while (Marco, Daring Fireball, Ignore the Code, Dustin Curtis) and I've got a lot of views at various aspects of what makes iOS so wonderful, but this book is closer to giving me the complete picture, rather than just glimpses of various aspects.Clearly, Josh understands iOS at a deep, deep level. You wouldn't expect this level of understanding from anyone except perhaps the designers of iOS and iPhone.You'll find insightful comments on various topics like:- various navigation paradigms and the advantages and disadvantages of each- how to design your app icon- theming- all the major aspects of iOS, like alerts and notifications- product definition-when to launch other apps from within yours and when not to.I plan to read this book again after a while. It's that good.

Pre-ordered this book after hearing Josh speak at SXSW. Well worth the wait. This book covers all of the basics of iPhone UI but \*even more important\* are the first person interviews with guys like Josh Williams (Gowalla CEO) and Joe Hewitt (Facebook app).

This book does not teach you how to code in Objective C. It was not meant to do that. What it does, and excellently, is teach you the design. It gets you into the right mindset for creating a successful iphone app. It teaches you the elements of design and art that go into a truly successful iphone app.

I haven't read it all the way through yet, but the chapters are excellently formatted. The one I'm on teaches you the size of people's fingers and how that related to where buttons should be placed on the screen and how much space they should allot. If you want to create a beautiful, successful iphone app, this is the book to buy.

I'm a relative beginner to mobile development but this book does a wonderful job of explaining the key tenets to good design. Instead of getting the book though, buy the app version which \$7 in the app store.

This book is simply excellent. The author will take you through every single aspect of UX and UI design for iPhone apps, from the placement of buttons, colours of icons, custom gestures, feature focus, etc. I was reading it at the same time that I was developing one personal project app (WeSync - [...]), and could apply so many lessons from the book. For me as an iOS Developer it will definitely be a book that I will constantly consult.

Generally an OK book with a lot of fillers and rehashing though. The author mentions HIG which is more substantive than the book itself.Download the Human Interface Guidelines produced by APPLE at [...] or just Google Human Interface GuidelinesGood luck!

I like purchasing electronic books and the price was very reasonable. What I am unhappy with is the kindle app for my iPad. The app doesn't manage background brightness and the book does not always load on the first time.

#### Download to continue reading...

iPhone 7: The Ultimate Apple iPhone 7 User Manual - Discover Amazing Hacks To Master Your iPhone 7 Now! (iPhone 7 Phone Case, iPhone 7 User Guide, iPhone 7 Manual) A Beginner's Guide to iPhone 6 and iPhone 6 Plus: (Or iPhone 4s, iPhone 5, iPhone 5c, iPhone 5s with iOS 8) Tapworthy: Designing Great iPhone Apps iPhone 7: For Beginners - Learn How To Use Iphone 7 Plus Advanced Tips And Tricks (iPhone 7 Phone Case, iPhone 7 User Guide, iPhone 7 Manual) iPhone 6: Apple iPhone 6 User Guide - Learn How To Use iPhone 6, iPhone 6s & iPhone 6s Plus, With Advanced Tips! (Apple, IOS, Yosemite) iPhone 6: Apple iPhone 6 Beginners Guide - Learn How To Use And Get The Most Out Of Your iPhone 6 & iPhone 6S (Apple, IOS, iPhone 6/6s/6 Plus) iPhone 6: The Complete iPhone 6 Beginners Guide - Learn How To Use Your iPhone 5c

User Manual, Plus New iPhone 6 & iPhone 6s Hidden Features, Tips And Tricks! (Apple, IOS, Yosemite) Mobile Apps Made Simple: The Ultimate Guide to Quickly Creating, Designing and Utilizing Mobile Apps for Your Business - 2nd Edition (mobile application, ... programming, android apps, ios apps) iPhone 6: The Ultimate User Guide With Exclusive Tips And Tricks To Master iPhone 6 And iPhone 6 Plus (Iphone 6, IOS 9, Apple) The iPhone Book: Covers iPhone 5, iPhone 4S, and iPhone 4 (6th Edition) Teach Yourself VISUALLY iPhone 6s: Covers iOS9 and all models of iPhone 6s, 6, and iPhone 5 (Teach Yourself VISUALLY (Tech)) iPhone 6s Guide: The Ultimate Guide for iPhone 6s & iPhone 6s Plus Help Me! Guide to iPhone 6: Step-by-Step User Guide for the iPhone 6 and iPhone 6 Plus iPhone 6 Guide: For iPhone 6 and iPhone 6 Plus iPhone 6: The Comprehensive User Guide To Master Iphone 6, 6 S And 6 S Plus! Includes Advanced Tips and Tricks! (Iphone 6, IOS 9, Apple) IPhone SE: The Ultimate User Guide With Exclusive Tips And Tricks To Master Your IPhone SE (Apple, IOS, iPhone SE) Iphone 6 S and 6 S Plus: Practical User Guide with Exclusive Tips and Tricks to Master Iphone 6 S (Iphone 6, IOS 9, Apple) iPhone 6: Practical User Guide To Master Iphone 6, 6 S And 6 S Plus! Includes Little-Known Tips and Tricks (Iphone 6, IOS 9, Apple) Building iPhone Apps with HTML, CSS, and JavaScript: Making App Store Apps Without Objective-C or Cocoa

<u>Dmca</u>